2025/03/28 11:31 1/1 Pulse Train Generator

## **Pulse Train Generator**

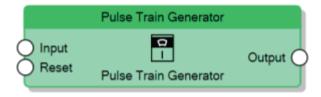

The Pulse Train Generator node, for every rising edge of the **Input** connector signal, generates a train of pulses on the **Output** connector with the ON time specified by the **Factor for ON** property and the OFF time specified by the **Factor for OFF** property. The number of sequential pulses to generate is determined by the **Pulse number** property.

When the value of the **Reset** connector is 1, the node immediately sends 0 to the **Output** connector.

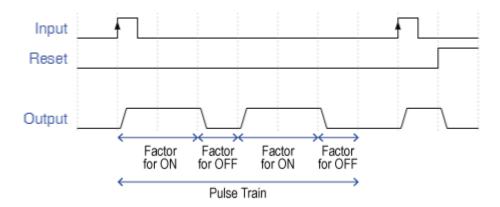

Behaviour of Pulse Train Generator with Pulse Number = 2

From:

http://www.thinknx.com/wiki/ - Learning Thinknx

Permanent link:

http://www.thinknx.com/wiki/doku.php?id=Im\_timer\_pulsetrain

Last update: 2019/03/20 17:04

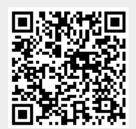